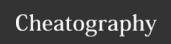

## Python Cheat Sheet by MKD00 via cheatography.com/120113/cs/22675/

## String methods

| String methods                            |                                                        |
|-------------------------------------------|--------------------------------------------------------|
| print (name.upper())                      | prints the variable in uppercase                       |
| print (name.lower())                      | prints the variable in lowercase                       |
| <pre>print(name.capital-<br/>ize())</pre> | prints the variable with a capital                     |
| print (name.count("-a"))                  | counts the number of a's in the variable               |
| print (name.replac-<br>e("n", "m"))       | replaces the n's with m's                              |
| print (name.replac-<br>e("h", ""))        | replaces all the h's with nothing, removing the letter |

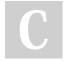

By **MKD00** cheatography.com/mkd00/

Not published yet. Last updated 5th May, 2020. Page 1 of 1. Sponsored by **Readable.com**Measure your website readability!
https://readable.com